#### AutoCAD Crack Activation Code With Keygen X64 [2022-Latest]

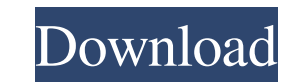

### **AutoCAD Crack + Free Download [Updated] 2022**

Although originally a desktop app, AutoCAD was gradually replaced with newer versions that ran on IBM compatible personal computers (PCs). The first notable version of AutoCAD, Release 1, for the Apple II personal computer and engineers, but it is not limited to those two disciplines and is also used by construction and manufacturing companies, schools, universities, banks, and many other fields. Each new version of AutoCAD includes improvem Valley Forge, PA. For a brief period, the name was changed to "Akron CAD" and then "A.I. Development". In 1981, A.I. Design began development of AutoCAD, a system that provided a set of tools for architectural design, prod Klassen encouraged Gosselin to develop a set of tools that was designed to run on microcomputers and had reasonable graphical performance. The original AutoCAD software was developed on a Xerox Alto personal computer and a 1983, the Apple IIe was replaced by the Apple IIgs with 64K RAM. This led to the name "A.I. Development" and the publication of the first release. In December 1983, the first public release of AutoCAD was released on Apple

History AutoCAD Download With Full Crack started life as Autodesk Design Review, released in 1983, aimed at the design and drafting market. It was the first product from Autodesk to include vector graphics and 3D-modeling With the increase in popularity and market of computer aided design software, Autodesk went on to diversify its offering of products. It had already released a few systems for 2D computer aided design such as DraftSight an AutoCAD for Windows was released in 1988. It first released on the Macintosh, then came to Windows and eventually to Unix. In 1989, Autodesk released a version for the Apple Macintosh known as AutoCAD LT. Autodesk acquired purpose of Design Intelligence Corporation was to produce more advanced parametric modeling software, such as MMF (Modular Metric Flange), PAP (Parametric Analysis Platform) and TM (Trays Manager). With the combined produc are listed below. See also List of AutoCAD features Vector Works References External links Category:AutoCAD AutoCADQ: show images from website in facebook messenger I am developing a chatbot for facebook messenger and I ne you have a url to a website, you a1d647c40b

# **AutoCAD Crack+ Activation Code With Keygen Free Download [32|64bit]**

## **AutoCAD Crack Full Version PC/Windows**

Click Create. Click Create. You will see a password prompt. Enter the.ASC file you generated by running the Keygen tool. The password will be shown and you will be asked to confirm the password. Click OK to start Autocad. \*\*Creating a new drawing (part 1)\*\* \*\*Using the command bar\*\* \*\*Creating new views\*\* \*\*Creating new views\*\* \*\*Updating drawings\*\* The Autodesk Inventor program has a few unique features that separate it from the rest of th drawing as a new file. We also go over the basics of the command bar and show you how to add and delete views and how to move objects. ## Saving and Loading a Drawing In Autodesk Inventor, you have the ability to save draw

### **What's New In AutoCAD?**

Align to Fit: Automatically align imported layers to fit. When you're designing a design with multiple layers that need to be aligned to fit, AutoCAD® 2023 can detect the need to adjust the layers align. You just click the once. Your drawing team can import drawings with markups, then use the Markup Assist feature to compare markups for consistency. Unified Mechanical and Electrical: Supporting design elements that can be both mechanical and behavior for electrical, mechanical, and plumbing symbols, plus you can change the default symbol for each style. (video: 3:15 min.) Bezier Curves: Draw shapes that are as true as possible with a fingertip, letting you dra file type used by AutoCAD and other software applications on Microsoft Windows, so you can open a DWG file that has the. WSP file type and create a project based on it. More DPI setting. With previous versions of AutoCAD, different DPI settings for different groups of drawings in the.WSP file. You can set a default DPI for the.WSP file, then set another DPI for other drawing groups, such as groups based on the drawings' colors. (video: 1:00

# **System Requirements For AutoCAD:**

\* Microsoft Xbox One \*Microsoft Windows 7/8/10 \*4GB RAM (Windows 7/8) or 8GB RAM (Windows 70) or 8GB RAM (Windows 10) \* 4GB free disk space \* DirectX 9.0 Compatible video card for Windows 7 \* 700MB free disk space \* Web Br

Related links: